## **Sorbete de albaricoque con magimix**

## **Sorbete de albaricoque con magimix**

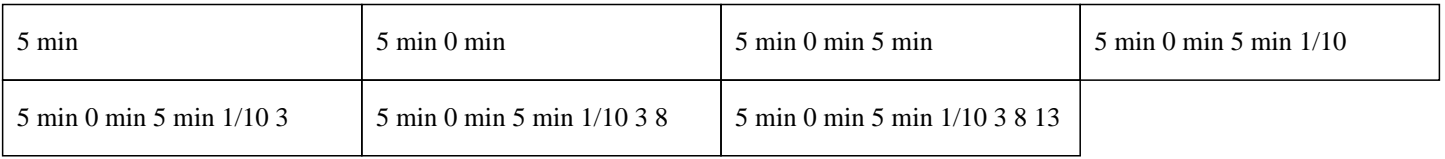

## **5 min 0 min 5 min 1/10 3 8 13**

700 gramos de albaricoques 60 gramos de azúcar blanco 1 clara de huevo

»

Lavar, cortar y deshuesar los albaricoques en 4.

 $\hat{A}$ »

Colocar los trozos en una bolsa de congelación.

 $\hat{A}$ »

Enfriar en el congelador durante al menos 12 horas.

 $\hat{A}$ »

Colocar el azúcar en el bol del termomix y programar 1 minuto a velocidad 9, con el tapón en la tapa para obtener azúcar glas.  $\hat{A}$ »

Agregar los albaricoques congelados y la clara de huevo.

 $\hat{A}$ »

Cerrar el bol con el botón y dar 3 a 4 pulsaciones turbo, con el tapón.

 $\hat{A}$ »

Luego, programar 1 minuto a velocidad 4 y ayudar al termomix girando con la espátula, sin tapón.

 $\hat{A}$ »

Insertar el batidor en el bol del termomix y mezclar 1 minuto a velocidad 3.

Disfrutar inmediatamente del sorbete de albaricoque. Esta delicia es un verdadero placer